# LABORARBEIT MATHEMATIK 1

LISIBACH ANDRÉ

#### 1. Organisation

Die Abgabe der Arbeit erfolgt durch individuelle Präsentation und Besprechung der Resultate mit dem Dozenten (kein Bericht!). Bei der Bewertung werden  $p \in \{0, 10\}$  Punkte vergeben, wobei  $p$  auch der Anzahl anzurechnender Prozentpunkte für die Gesamtnote in diesem Modul entspricht. Die Abgabe soll grundsätzlich während den Labornachmittagen in der neunten Semesterwoche erfolgen. Andere Termine sind möglich, die Abgabe muss jedoch spätestens bis am 13.11.20 um 24:00 erfolgen.

### 2. Einrad, ein Freiheitsgrad

Ein Einrad fährt mit konstanter Horizontalgeschwindigkeit  $v_0 = 5$  m/s über eine sinusförmige Bodenwelle:

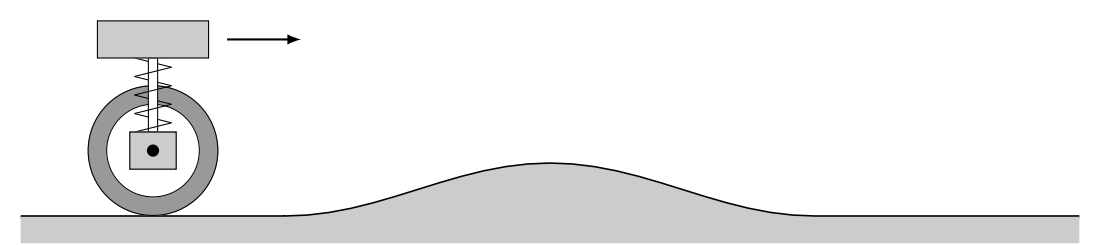

Gesucht ist die Auslenkung des Fahrers in Abhängigkeit der Zeit. In einem ersten Schritt vernachlässigen wir die Masse und die elastischen Eigenschaften des Rades und modellieren dieses System als:

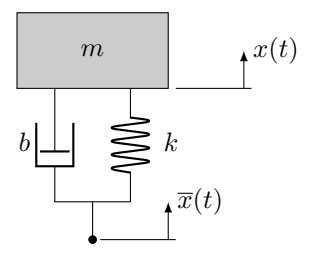

Wir bezeichnen mit  $x(t)$  die vertikale Auslenkung aus der Gleichgewichtslage, mit  $\overline{x}(t)$  die vertikale Überhöhung der Strasse ( $\bar{x} = 0$  entspricht der Situation vor und nach der Bodenwelle). Die Konstanten m, k, b sind die Masse des Einrades inklusive Fahrer, die Federkonstante und der Dämpfungskoeffizient. Wir nehmen an dass das Rad den Kontakt mit dem Boden nicht verliert und dass der Fusspunkt des Rades mit der Bodenoberäche übereinstimmt (keine geometrische Berücksichtigung des Abrollens des Rades). Die Bodenwelle besitzt Länge L und Höhe h.

Die Dierentialgleichung und Anfangsbedingungen sind

$$
\begin{cases}\nm\ddot{x} + b\dot{x} + kx = k\overline{x} + b\dot{\overline{x}},\\
x(0) = 0, \\
\dot{x}(0) = 0.\n\end{cases}
$$

Die Zeitdauer welche das Einrad zum überfahren der Bodenwelle benötigt ist  $T = L/v_0$ . Die Länge des flachen Strassenstücks vor der Bodenwelle sei L. Dann ist  $\overline{x}(t)$  gegeben durch

$$
\overline{x}(t) = \frac{h}{2} \left( \sin \left( \frac{2\pi}{T} t - \frac{\pi}{2} \right) + 1 \right) \left( H(t - T) - H(t - 2T) \right),
$$

wobei

 $\lceil$ 

$$
H(t) = \begin{cases} 0 & t < 0 \\ 1 & t \ge 0 \end{cases}
$$

Diese Funktion heisst Heaviside-Funktion und ist in Matlab unter heaviside(t) implementiert. Wir verwenden im folgenden die numerischen Werte:

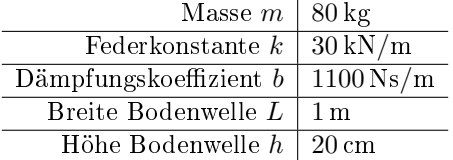

Das folgende Programm löst das obige Anfangswertproblem:

```
-MATLAB -
```

```
t=linspace(0,1,200);
p.m=80; % mass
p.k=30000; % spring constant
p.b=1100; % damping constant
p.h=0.2; % height of bump
p.L=1; % length of bump
p.v0=5; % horizontal speed
p.T=p.L/p.v0;
x0=0;xdot0=0; % initial conditions
A = [0 \ 1; -p.k/p.m -p.b/p.m];dxdt = @(t, x) A * x + [0; (p.k/p.m) * xbar(t, p)+(p.b/p.m) * xbardot(t, p)];[t1, x1] = ode45(dxdt, t, [x0; xdot0]);
plot(t1,x1(:,1));grid on;hold on
plot(t1, xbar(t1, p), '--')xlabel('t [s]'); ylabel('x(t),xbar(t) [m]');legend('displacement','bump')
function y = xbar(t,p)y=p.h*0.5*(sin((2*pi/p.T)*t-pi/2)+1)*(heaviside(t-p.T)-heaviside(t-2*p.T));end
function y = xbardot(t,p)\verb|y=(2*pi/p.T)*p.h*0.5*(cos((2*pi/p.T)*t-pi/2)+1).*(heaviside(t-p.T)-heaviside(t-2*p.T));end
```
#### Aufgabe 1:

- (i) Die Dämpfungskonstante b soll variiert werden. Sei b <sup>∗</sup> die Dämpfungskonstante kritischer Dämpfung. Man zeichne die Graphen  $y = x(t)$  für  $b \in \{0.1b^*, b^*, 10b^*\}.$
- (ii) Man ändere die Bodenwelle auf Rechteckform ab. Länge und Höhe sollen gleich bleiben.
- (iii) Man zeichne  $x(t)$  für zwanzig Bodenwellen in Folge.
- (iv) Man finde die kritische Geschwindigkeit $v_0^\ast,$ für maximale Amplitudenüberhöhung (Resonanz) und zeichne wieder  $y = x(t)$ .
- (v) Man stelle die gefundenen Resultate in (i),. . . ,(iv) im Phasenraum dar.

### 3. Einrad, zwei Freiheitsgrade

In einem nächsten Schritt sollen die Masse und die elastischen Eigenschaften des Rades mitmodelliert werden. Der schematische Aufbau ist:

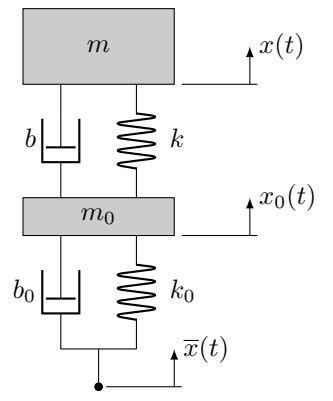

Numerischen Werte:

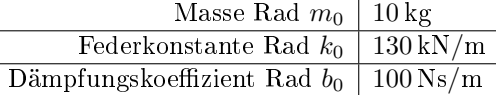

### Aufgabe 2:

- (i) Man finde die Differentialgleichungen für  $x(t)$ ,  $x_0(t)$ .
- (ii) Man schreibe die in (i) gefundenen Gleichungen als ein System von Differentialgleichung erster Ordnung in der Form

$$
\dot{\vec{x}} = A\vec{x} + \vec{b}, \qquad \text{wobei} \qquad \vec{x} = \begin{pmatrix} x \\ \dot{x} \\ x_0 \\ \dot{x}_0 \end{pmatrix}.
$$

(iii) Man löse das System unter Einfluss einer Bodenwelle wie in der ersten Aufgabe.

## 4. Asymmetrische und progressive Dämpfung

Aufgabe 3: Die Charakteristik der Dämpfung des Einrads mit einem Freiheitsgrad soll angepasst werden. Für die folgenden beiden Dämpfungscharakteristiken soll das Verhalten des Systems so wie in Aufgabe 1 untersucht werden.

(i) Der Dämpfungskoeffizient  $b$  für Kompression des Dämpfers soll kleiner sein als für Expansion des Dämpfers:

$$
b = \begin{cases} b_1 & \text{für Kompression} \\ b_2 & \text{für Expansion} \end{cases}
$$

mit  $b_1 < b_2$ .

- (ii) Die Dämpfung soll progressiv sein, i.e. die Dämpfungskraft soll nicht linear in der Geschwindigkeit sondern quadratisch in der Geschwindigkeit sein.
- (iii) Man kombiniere das Verhalten aus (i) und (ii).